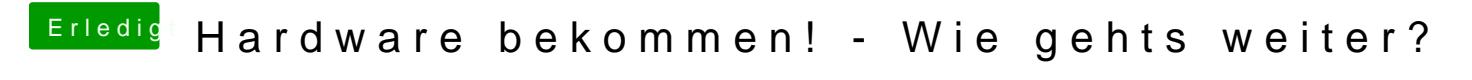

Beitrag von crusadegt vom 17. Dezember 2015, 23:42

Erstmal stellt sich die Frage, willst du Snow leo in einer vm installieren ode